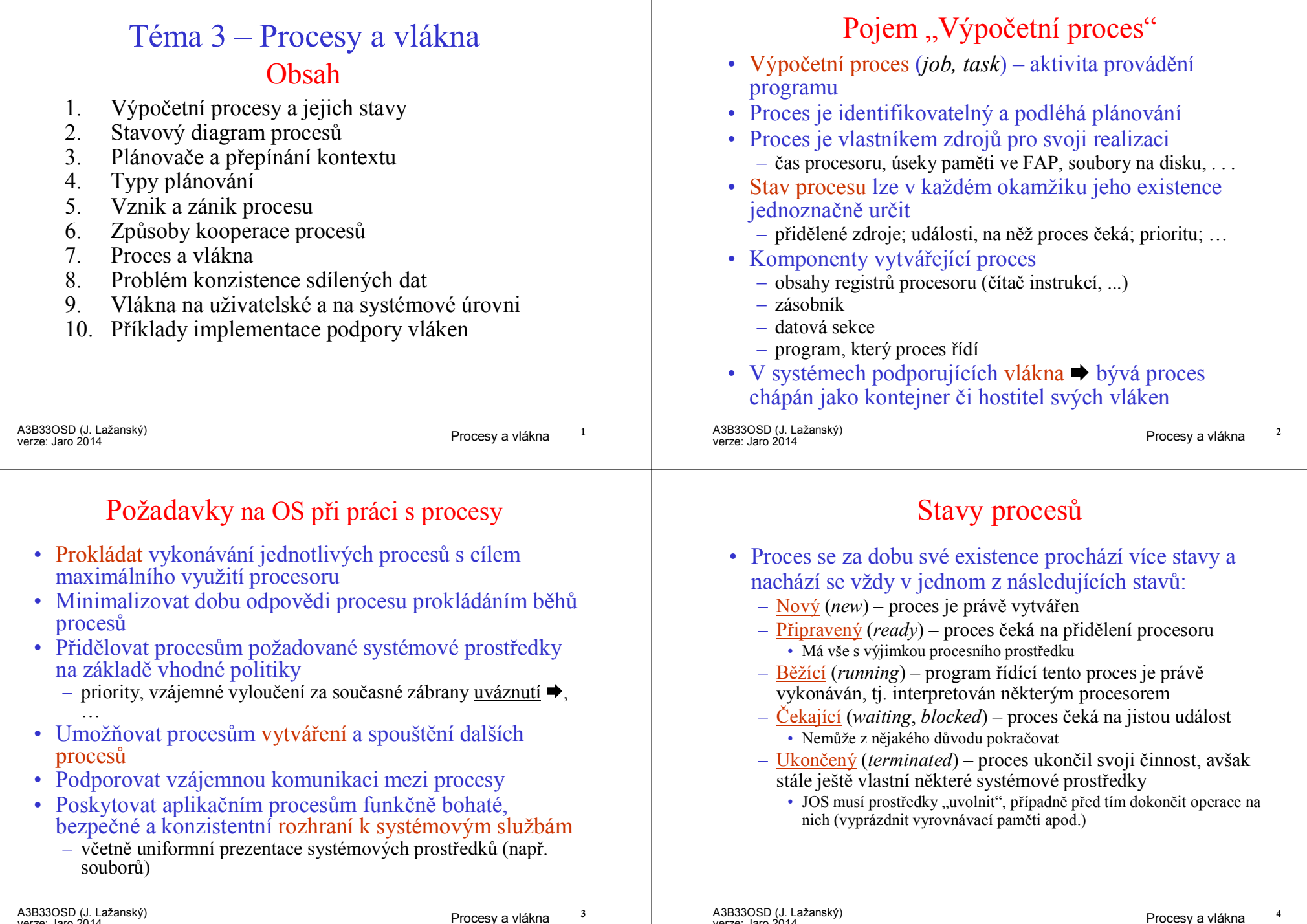

×

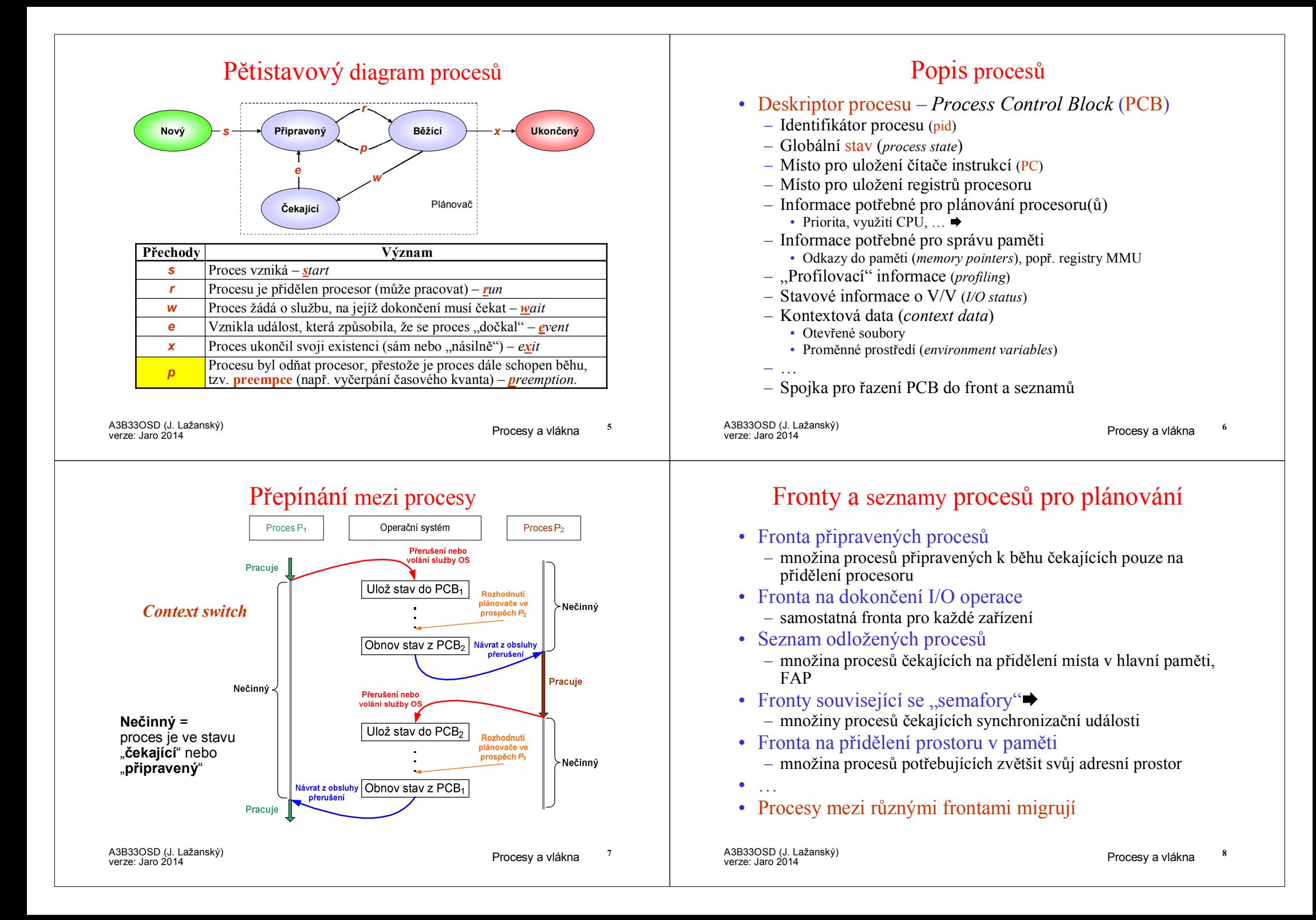

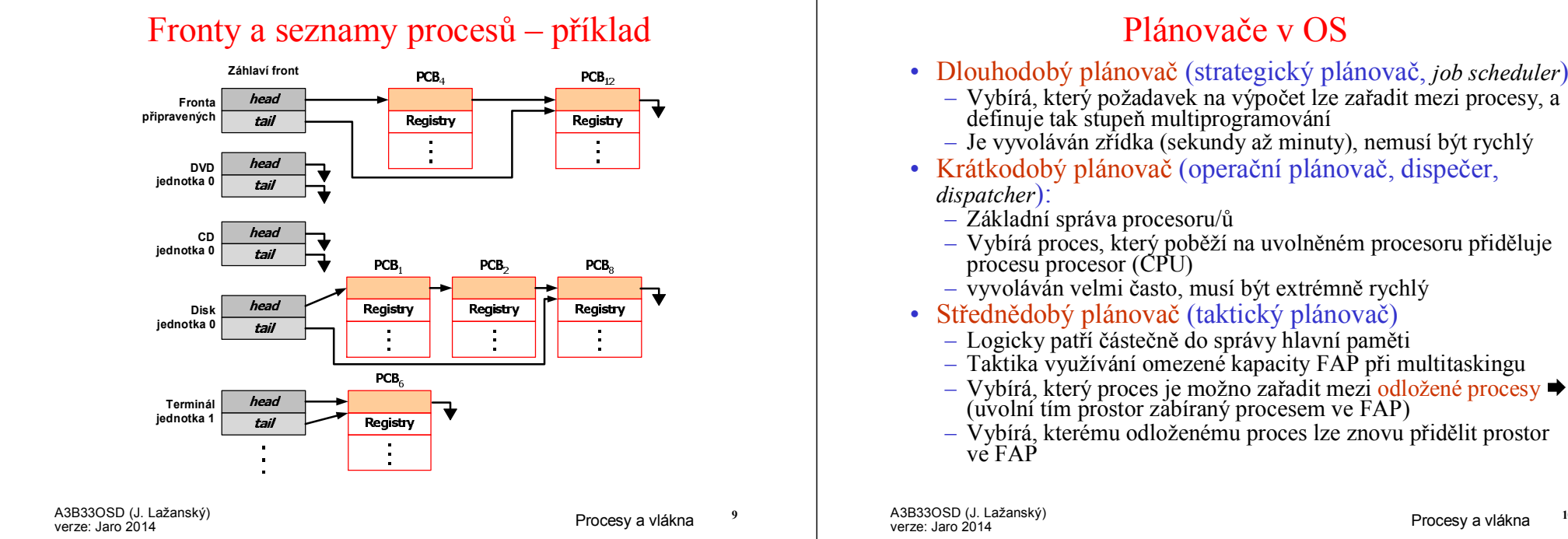

## Cíle plánování a kriteria kvality plánů

- Využití CPU<br>– maximalizac
	- *maximalizace* kontinuální užitečné činnosti CPU
- Propustnost<br> $=$  maximaliza
	- *maximalizace* počtu procesů, které dokončí svůj běh za jednotku času
- Doba obrátky<br>– minimalizace
	- *minimalizace* doby potřebné pro provedení konkrétního procesu
- Doba čekání –
	- *minimalizace* doby, po kterou proces čekal ve frontě <sup>p</sup>řipravených
- Doba odpovědi –
	- minimalizace doby, která uplyne od okamžiku zadání požadavku na spuštění procesu do jeho první reakce, např. prvního výpisu na terminál,
		- Nikoli doba do poskytnutí úplného výstupu jakožto výsledku běhu celého procesu

A3B33OSD (J. Lažanský) verze: Jaro

<sup>2014</sup> Procesy a vlákna **<sup>10</sup>**

# Strategický plánovač a dispečer

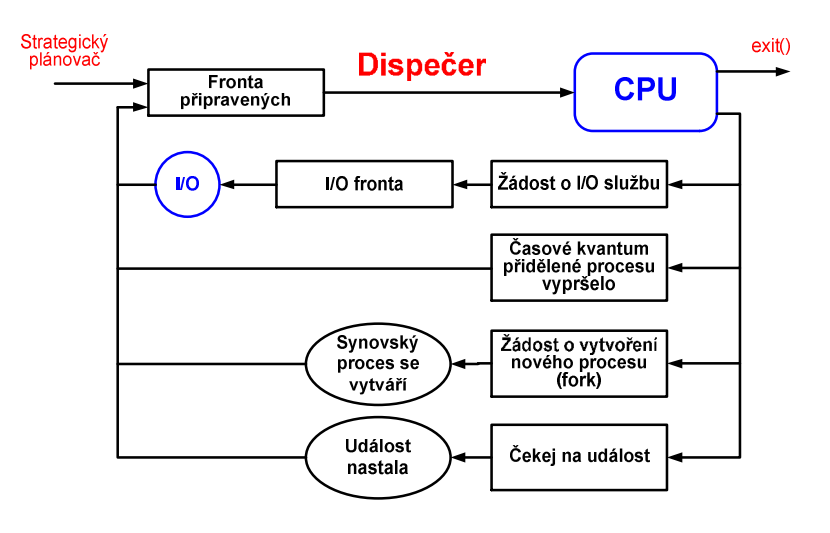

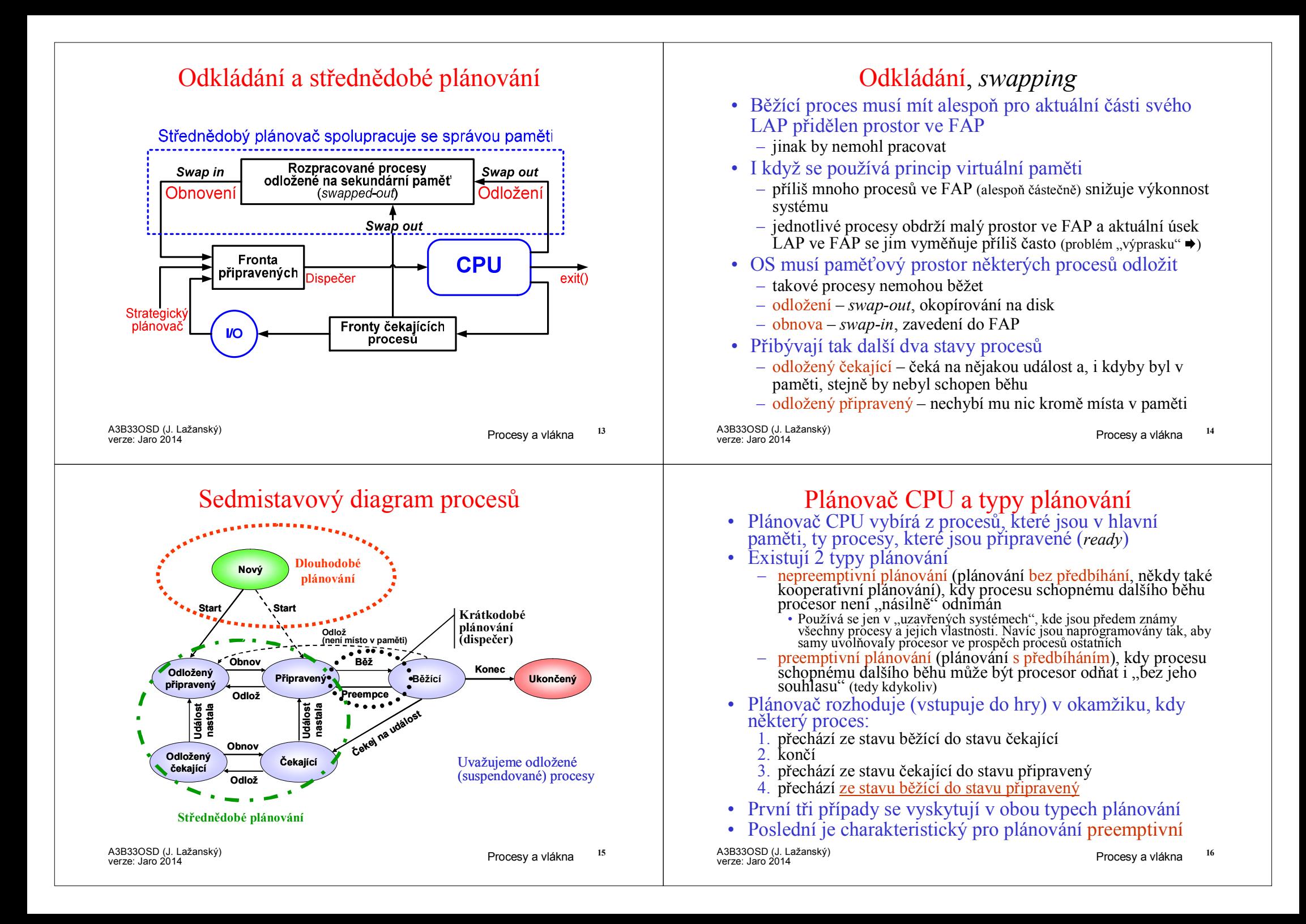

#### Přepnutí kontextu procesu

• Přechod od procesu  $A \& B$  zahrnuje tzv. přepnutí kontextu – Přepnutí od jednoho procesu k jinému pastává výhradně v

- Přepnutí od jednoho procesu k jinému nastává <u>výhradně</u> v<br>důsledku nějakého přetušení (či výjimky) důsledku nějakého <u>přerušení</u> (či <u>výjimky</u>)
- $\rightarrow$  Proces  $A \rightarrow$  operační systém/přepnutí kontextu → proces  $B$ <br>**Najprve OS uchová (zapamatuje v PCB**) stav původně běž
- Nejprve OS uchová (zapamatuje v PCB *<sup>A</sup>*) stav původně běžícího procesu *A*
- Provedou se potřebné akce v jádru OS a dojde k rozhodnutí ve prospěch procesu  $R$ prospěch procesu *B*
- Obnoví se stav "nově rozbíhaného" procesu  $B$  (z  $PCB_B$ )<br>Děpremní kontextu představníc nožijní strátu (zátš
- Přepnutí kontextu představuje režijní ztrátu (zátěž)<br>– během přepínání systém nedělá nic efektivního
	- během přepínání systém nedělá nic efektivního
	- časově nejnáročnější je správa paměti dotčených procesů
- Doba přepnutí závisí na hardwarové podpoře v procesoru<br>– minimální hardwarová podpora při přerušení:
	- minimální hardwarová podpora při přerušení:

• Rodičovský proces vytváří procesy-potomky<br>– pomocí služby OS Potomci mohou vystupovat v

• Sdílení zdrojů mezi rodiči a potomky:<br>– rodič a potomek mohou sdílet všechny z

• uchování čítače instrukcí<br>• naplnění čítače instrukcí

– Vzniká tak strom procesů<br>Sdílení zdrojů mezi rodič

tomu účelu vyčleněnou

• Souběh mezi rodiči a potomky:<br>– Možnost 1: rodič čeká na dokonč

- naplnění čítače instrukcí hodnotou z vektoru přerušení<br>…<sup>×í</sup> nadnase
- lepší podpora:
	- ukládání a obnova více registrů procesoru jedinou instrukcí

Vznik procesu

– pomoc<sup>í</sup> služby OS. Potomci mohou vystupovat v roli rodičů a vytvářet další potomky, …

– potomek může sdílet s rodičem podmnožinu zdrojů rodičem k

– potomek a rodič jsou plně samostatné procesy, nesdílí žádný

– Výjimka: proces *init* vytvořen při spuštění systému • Spustí řadu *sh* skriptů (rc), ty inicializují celý systém a vytvoří démony (procesy běžící na pozadí bez úplného kontextu) ~ *service* ve Win32

– rodič a potomek mohou sdílet všechny zdroje původně vlastněné rodičem (obvyklá situace v POSIXu)

A3B33OSD (J. Lažanský) verze: Jaro

<sup>2014</sup> Procesy a vlákna **<sup>17</sup>**

### Stavy procesů v čase – preemptivní <sup>p</sup>řípad

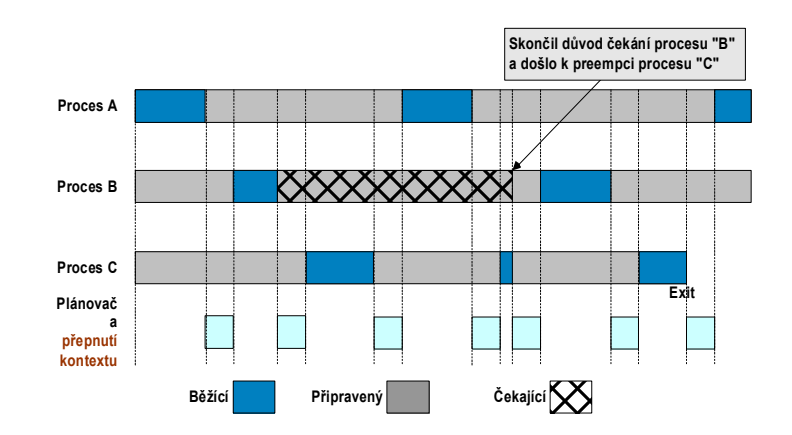

#### Doby běhu plánovače by měly být co nejkratší(režijní ztráty systému)

A3B33OSD (J. Lažanský) verze: Jaro

<sup>2014</sup> Procesy a vlákna **<sup>18</sup>**

# Příklad hierarchie procesů v UNIXu

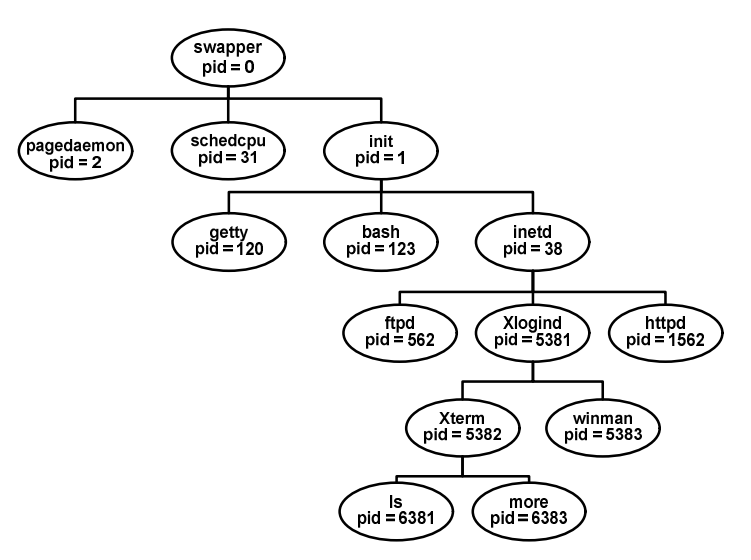

• *init* spustí pro terminály proces *getty*, který čeká na uživatele => *login* => uživatelův *shell*

– Možnost 1: rodič čeká na dokončení potomka<br>– Možnost 2: rodič a potomek mohou běžet sou – Možnost 2: rodič a potomek mohou běžet souběžně • V POSIXu je každý proces potomkem jiného procesu – Výjimka: proces *init* vytvořen při spuštění systému

A3B33OSD (J. Lažanský) verze: Jaro

zdroj

A3B33OSD (J. Lažanský) verze: Jaro

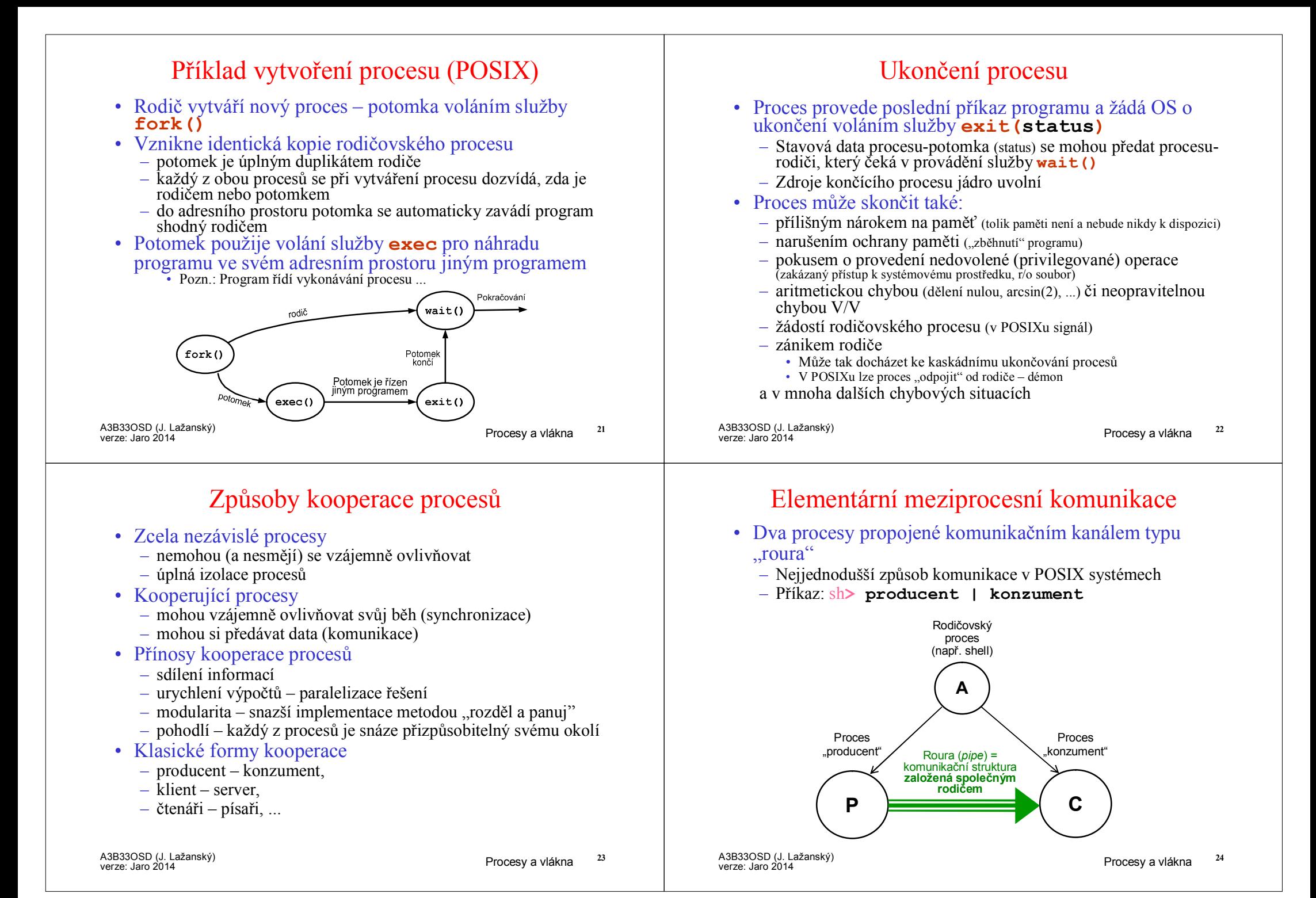

#### Program, proces a vlákno• Program:<br>– soubor soubor přesně definovaného formátu obsahující • instrukce, • data • údaje potřebné k zavedení do paměti • Proces: systémový objekt – entita realizující výpočet podle programu charakterizovaná svým paměťovým prostorem a kontextem – prostor ve FAP se přiděluje procesům (nikoli programům) – patří mu obraz jeho adresního prostoru na vnější paměti – může vlastnit soubory, I/O zařízení – může vlastnit komunikační kanály k jiným procesům– <sup>p</sup>řiděluje se mu čas procesoru • Vlákno:<br>objekt objekt vytvářený programem v rámci procesu Vztah procesu a vlákna• Vlákno (*thread*) – Objekt vytvářený v rámci procesu a viditelný uvnitř procesu – Tradiční proces je proces tvořený jediným vláknem– Vlákna podléhají plánování a přiděluje se jim strojový čas i<br>Procesory procesory– Vlákno se nachází ve stavech: běží, připravené, čekající, …<br>• Podobně jako při přidělování času procesům • Podobně jako při přidělování času procesům<br>Dež salálan s nach žží, je dežutent salálan s re – Když vlákno neběží, je kontext vlákna uložený v TCB (*Thread Control Block*): • analogie PCB • prováděcí zásobník vlákna, obraz PC, obraz registrů, ... – Vlákno může přistupovat k LAP a k ostatním zdrojům svého procesu a ty jsou sdíleny všemi vlákny tohoto procesu • Změnu obsahu některé buňky LAP procesu vidí všechna ostatní vlákna téhož procesu • Soubor otevřený jedním vláknem je viditelný pro všechna ostatní vlákna téhož procesu • Vlákna patřící k jednomu procesu sdílí proměnné a systémové zdroje <sup>p</sup>řidělené tomuto procesu

A3B33OSD (J. Lažanský) verze: Jaro

<sup>2014</sup> Procesy a vlákna **<sup>26</sup>**

## Proces a jeho vlákna

# • Jednovláknové (tradiční) procesy<br>– proces: jednotka plánování činnosti

- proces: jednotka plánování činnosti a jednotka vlastnící <sup>p</sup>řidělené prostředky –
- každé vlákno je současně procesem s vlastním adresovým prostorem a s vlastními prostředky
- tradiční UNIXy

A3B33OSD (J. Lažanský)

verze: Jaro

- moderní implementace UNIXů jsou již většinou vláknově orientované
- Procesy a vlákna (Windows, Solaris, ...)<br>
 proces: jednotka vlastnící prostředky
	- proces: jednotka vlastnící prostředky –
	- vlákno: jednotka plánování činnosti systému –
	- v rámci jednoho procesu lze vytvořit více vláken
	- proces definuje adresový prostor a dynamicky vlastní prostředky

#### Procesy a vlákna

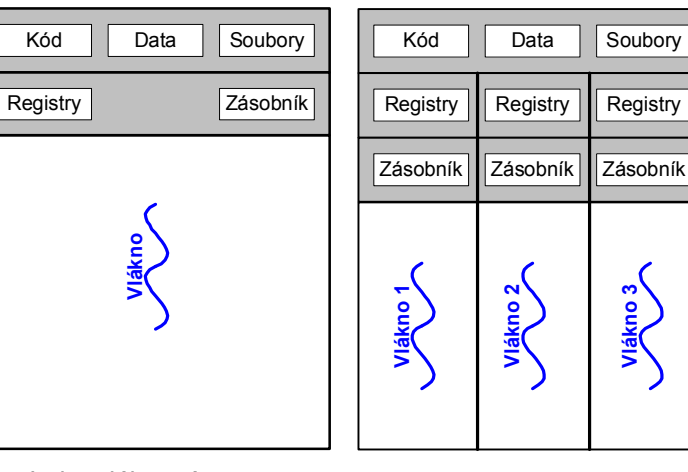

Jednovláknový proces

Vícevláknový proces

<sup>2014</sup> Procesy a vlákna **<sup>25</sup>**

#### Procesy a vlákna – řídicí struktury

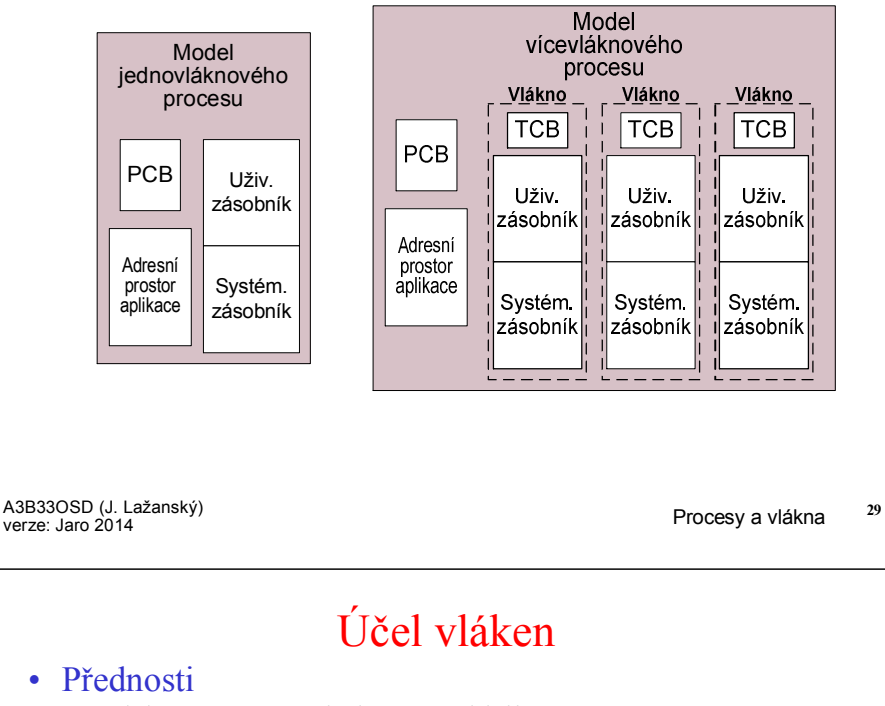

- Přednosti
	- Vlákno se vytvoří i ukončí rychleji než proces<br>– Přepínání mezi vlákny je rychlejší než mezi pr
	- Přepínání mezi vlákny je rychlejší než mezi procesy }Proč?
- Příklady<br>Soubot
	- Souborový server v LAN
		- Musí vyřizovat během krátké doby několik požadavků na soubory<br>• Pre vyžizoví koždáho nažadavky se zřídí semestatné vlákne
		- Pro vyřízení každého požadavku se zřídí samostatné vlákno
	- Symetrický multiprocesor
		- na různých procesorech mohou běžet vlákna souběžně
	- Menu vypisované souběžně se zpracováním prováděným jiným vláknem
	- Překreslování obrazovky souběžně se zpracováním dat
	- Paralelizace algoritmu v multiprocesoru
- Lepší a přehlednější strukturalizace programu

## Procesy, vlákna a jejich komponenty

#### Co patří procesu a co vláknu?

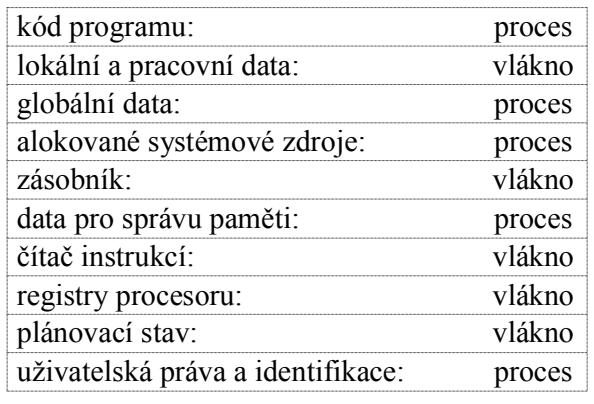

A3B33OSD (J. Lažanský) verze: Jaro

<sup>2014</sup> Procesy a vlákna **<sup>30</sup>**

## Problém konzistence sdílených dat

- Mějme aplikaci, která sestává z více nezávislých částí, z<br>zniehš košdá je implementacióna jeho semestatná vlákne nichž každá je implementována jako samostatné vlákno
- Vlákna nemusí běžet v sekvenci
	- Když vlákno čeká na nějakou událost, může běžet jiné vlákno téhož procesu, aniž by se přepínalo mezi procesy
- Vlastnosti takové implementace
	- Vlákna jednoho procesu sdílí paměť, a tudíž mohou mezi sebou komunikovat, aniž by k tomu potřebovaly služby jádra
	- Vlákna jedné aplikace se proto musí mezi sebou synchronizovat, aby se zachovala konzistence zpracovávaných dat

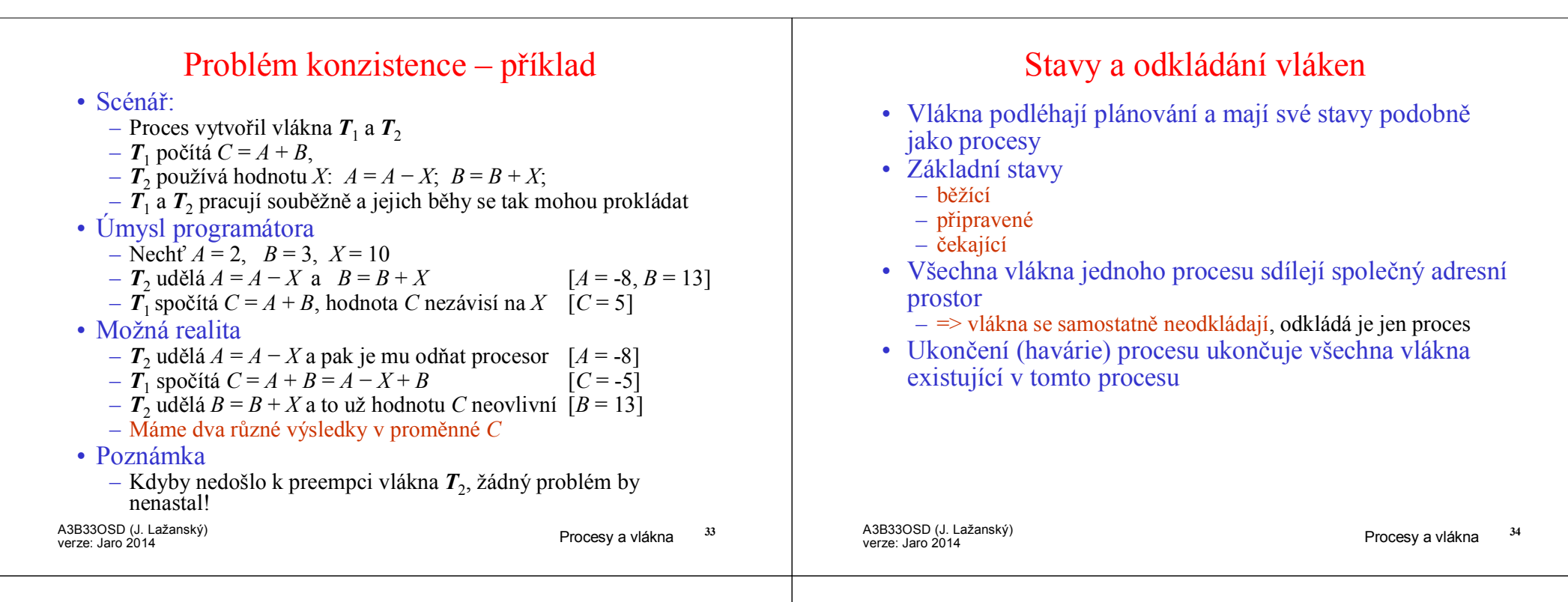

### Vlákna na uživatelské úrovni, ULT (1)

- *User-Level Threads* (**ULT**)
- Vlastnosti<br>Flastnosti<br>Flastnosti
	- Správu vláken provádí tzv. vláknová knihovna (*thread library*) na úrovni aplikačního procesu, JOS o jejich existenci neví
	- Přepojování mezi vlákny nepožaduje provádění funkcí jádra
	- Nepřepíná se ani kontext procesu ani režim procesoru
	- Aplikace má možnost zvolit si nejvhodnější strategii a algoritmus pro plánování vláken
	- Lze používat i v OS, který neobsahuje žádnou podporu vláken v jádře, stačí speciální knihovna (model 1 : *M*)
- Vláknová knihovna obsahuje funkce pro –
	- vytváření a rušení vláken –
	- <sup>p</sup>ředávání zpráv a dat mezi vlákny –
	- plánování běhů vláken<br>– uchovávání a obnova k
	- uchovávání a obnova kontextů vláken

## Vlákna na uživatelské úrovni, ULT (2)

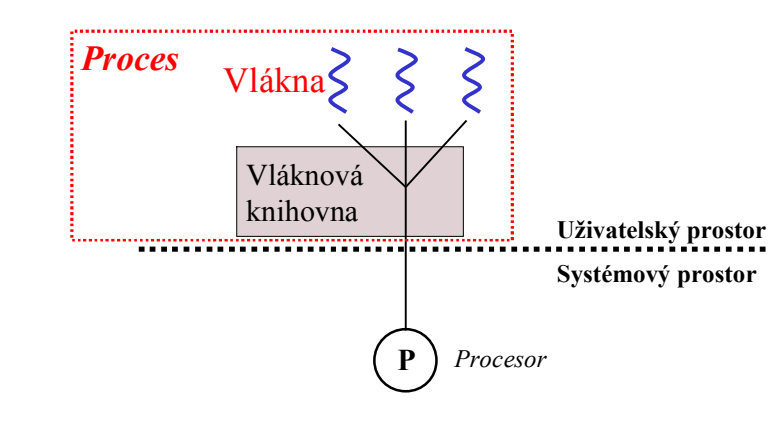

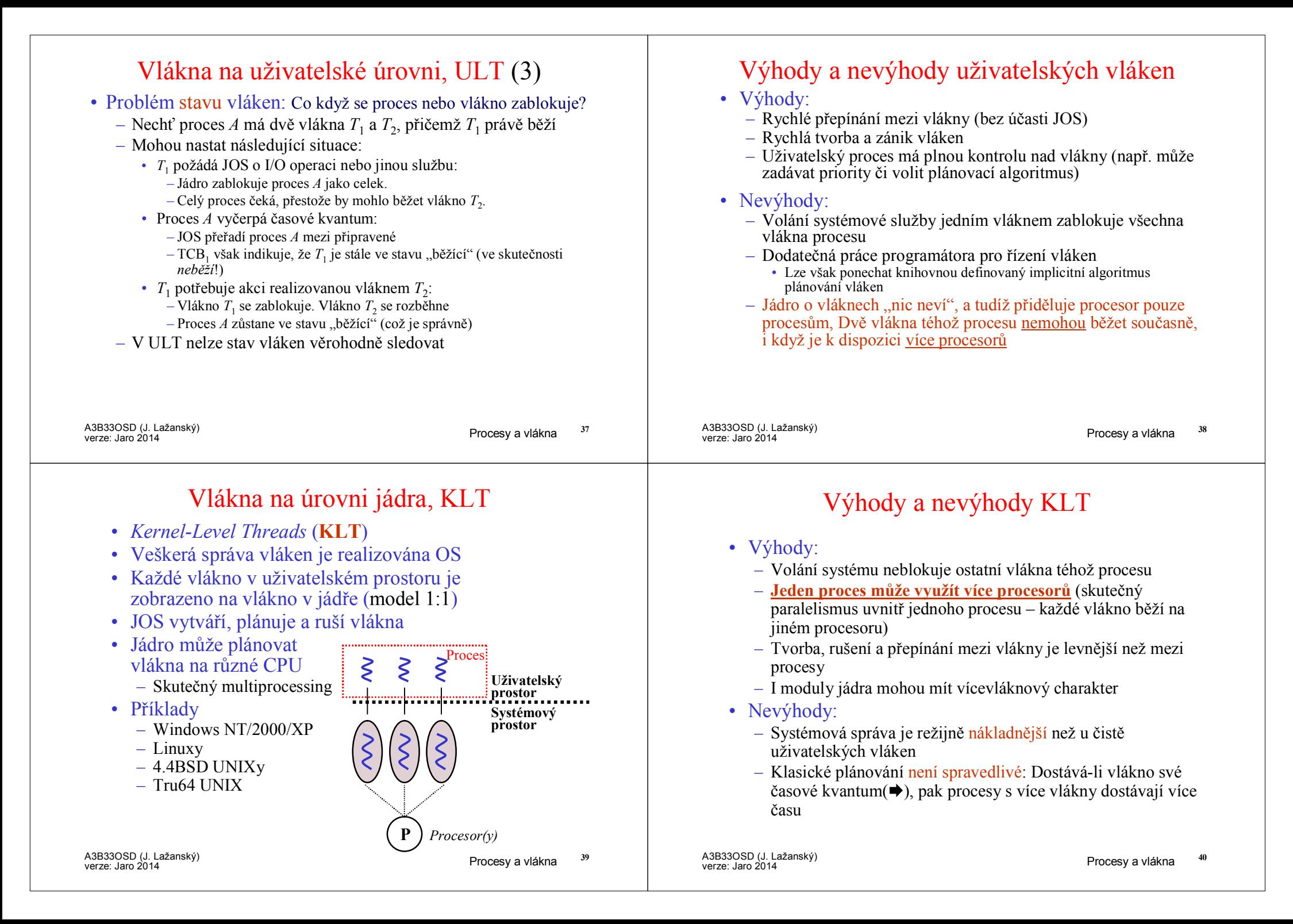

#### Knihovna Pthreads

- Pthreads je POSIX-ový standard definující API pro vytváření a synchronizaci vláken a specifikace chování těchto vláken
- Knihovna Pthreads poskytuje unifikované API:
	- Nepodporuje-li JOS vlákna, knihovna Pthreads bude pracovat čistě s ULT
	- Implementuje-li příslušné jádro KLT, pak knihovna Pthreads toho bude využívat
	- Pthreads je tedy systémově závislá knihovna
- **Příklad:** Samostatné vlákno, které počítá součet prvních<br>*n* celých čísel *n* celých čísel

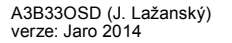

Procesy a vlákna

## Vlákna ve Windows XP/7

- Aplikace ve Windows běží jako proces tvořený<br>jedním nebo více vlákov jedním nebo více vlákny
- Windows implementují mapování 1:1
- Někteří autoři dokonce tvrdí, že *"Proces se nemůže vykonávat, neboť je jen kontejnerem pro vlákna a jen vlákna jsou schopná běhu"*
- Každému vláknu patří
	- identifikátor vlákna
	- sada registrů
	- samostatný uživatelský a systémový zásobník
	- privátní datovou oblast

## Příklad volání API Pthreads

#### Příklad: Samostatné vlákno, které počítá součet prvních n celých Samostatné vlákno, které počítá součet prvních *n* celých čísel; *n* se zadává jako parametr programu na příkazové řádce

#### #include <pthread.h> #include <stdio.h>

```
int sum;                 /* sdílená data */<br>intina realizují
void *runner(void *param); /* rutina realizující vlákno */
main(int argc, char *argv[]) {<br>pthread t tid:
    pthread_attr_t attr;<br>pthread_attr_init(&attr);
    pthread_attr_init(&attr);          /* inicializuj implicitní atributy */<br>pthread_create(&tid_&attr_rupper_arcy(11);  /* votvoř vlákno */
    pthread_create(&tid, &attr, runner, argv[1]); /* vytvoř vlákno */
    pthread_join(tid,NULL); /* čekej až vlákno skončí */
    printf("sum = %d\n" . sum);
}void *runner(void *param) {
int upper = atoi(param); int i; sum = 0;if (upper > 0) {

for (i = 1; i <= upper; i++)sum +i:
    }
pthread_exit(0);}
```

```
/* identifikátor vlákna*/<br>/* atributy vlákna */
/* inicializui implicitní atributy */
```
A3B33OSD (J. Lažanský) verze: Jaro

<sup>2014</sup> Procesy a vlákna **<sup>42</sup>**

# Vlákna <sup>v</sup> Linuxu <sup>a</sup> Javě

# • Vlákna Linux:

- Linux nazývá vlákna *tasks*
- Vytváření vláken je realizováno službou **clone()**
- **clone()** umožňuje vláknu (task) sdílet adresní prostor s rodičem
	- **fork()** vytvoří zcela samostatný proces s kopií prostoru rodičovského procesu
	- **clone()** vytvoří vlákno, které dostane odkaz (pointer) na adresní prostor rodiče

# • Vlákna v Javě:<br>– Java má třídu

- Java má třídu "Thread" a instancí je vlákno
	- Samozřejmě lze ze třídy Thread odvodit podtřídu a některé metody přepsat
- Vlákna jsou spravována přímo JVM
	- JVM spolu se základními Java třídami vlastně vytváří virtuální stroj obsahující jak "hardware" (vlastní JVM), tak i na něm běžící OS podporující vlákna

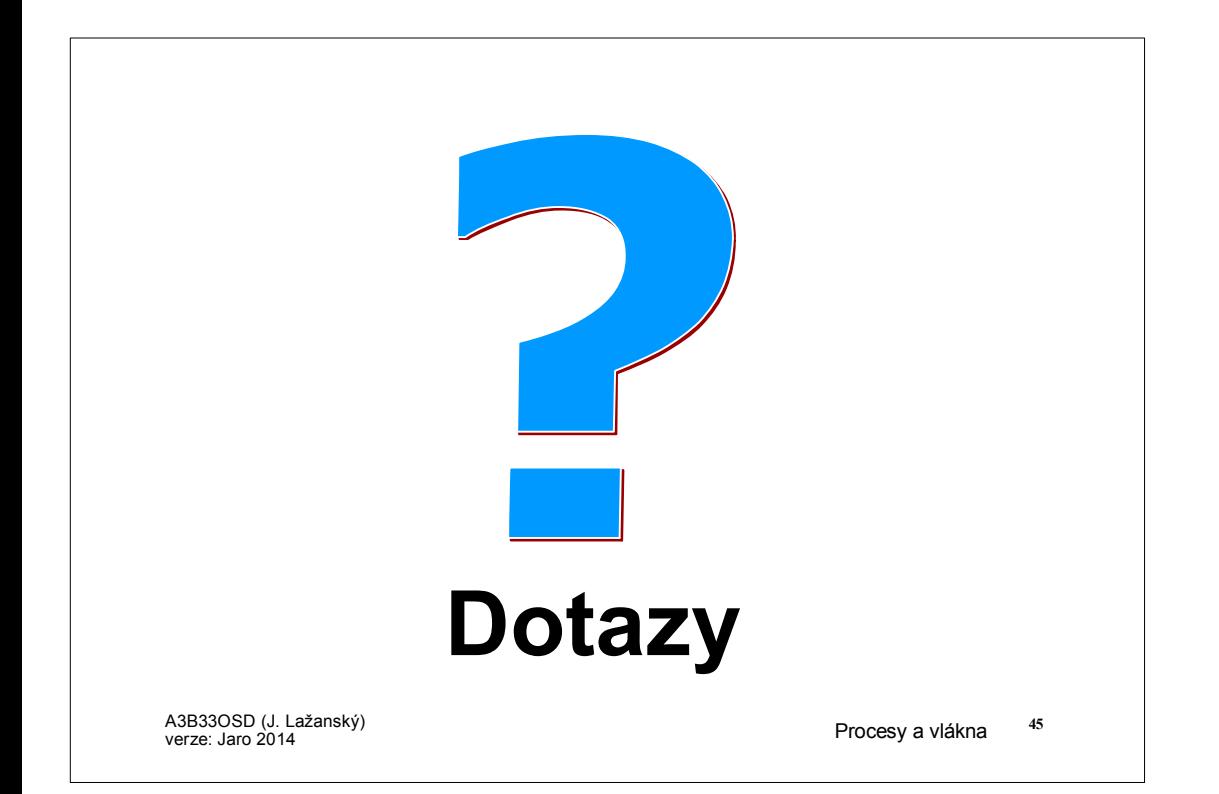